## **Eine Gliederung erstellen**

## **1. Allgemeines:**

- Die Gliederung strukturiert das Thema nach inhaltlichen Aspekten.
- Der Textteil Ihrer Arbeit besteht grob gegliedert aus drei Teilen: Einleitung Hauptteil Schluss, wobei der Hauptteil natürlich noch in Unterpunkte (Kapitel), welche wiederum in Unterpunkte (Teilkapitel) gegliedert werden, aufgeteilt wird.
	- ➢ In der Einleitung erläutern Sie erst einmal grundsätzlich Ihr Thema, Ihre Problemfrage, Ihre Vorgehensweise.
	- ➢ Im Hauptteil erläutern Sie anhand der ausgewählten Literatur die inhaltlich relevanten Aspekte Ihres Themas und Ihrer Fragestellung. Denken Sie daran, am Ende jedes Kapitels ein Zwischenfazit im Hinblick auf Ihre Ausgangsfrage zu ziehen.
	- ➢ Im Schluss ziehen Sie dann ein allgemeines Fazit, in dem Sie kurz die Teilergebnisse zusammenfassen, gewichten und die Problemfrage endgültig beantworten.
- Die Gliederung stellt damit das innere Gerüst oder inhaltliche Skelett Ihrer Facharbeit dar. Eine gut durchdachte Gliederung ist die Voraussetzung einer guten Facharbeit.
- Wichtig ist, dass die Aspekte sachgerecht unterteilt und in einer logischen Reihenfolge angeordnet werden.
- Jeder der Gliederungspunkte sollte eine inhaltlich aussagekräftige Überschrift erhalten.
- Achtung: Die Gliederung ist nicht das Inhaltsverzeichnis der Facharbeit! Zwar basiert das Inhaltsverzeichnis auf der Gliederung, es folgt jedoch erweiterten formalen Vorgaben: Im Inhaltsverzeichnis müssen sowohl die Seitenzahlen als auch die Bereiche "Anhang, Literaturverzeichnis, Dokumente, Selbstständigkeitserklärung" ergänzt werden!
- Formal muss die Gliederung einheitlich sein und in der gesamten Arbeit einheitlich verwendet werden! Jeder Gliederungspunkt muss konkreten Bezug zur Themenstellung aufweisen.
- Die Zeilenabstände vor/nach den Kapitelüberschriften und Zwischentitel im laufenden Text müssen ebenfalls immer einheitlich sein: Dies können Sie am einfachsten über die "Absatz"- Funktion im Word-Programm einstellen. Sinnvoll ist es, die Abstände vor/nach den Kapitelüberschriften größer zu gestalten als vor/nach den Zwischentiteln.
- Bei der Vergabe der Seitenzahlen wird in der Regel nur der ausformulierte Text (Einleitung, Hauptteil, Schluss) durchnummeriert. Wenn Sie einen Anhang haben, den Sie ebenfalls nummerieren möchten, greifen Sie auf eine andere Zählweise (z.B. römische Zahlen) zurück. Weder das Inhaltsverzeichnis, noch das Literaturverzeichnis (Bibliographie) oder die Selbstständigkeitserklärung werden nummeriert.

## **2. Beispiel für eine mögliche Gliederung: (am Beispiel einer fiktiven Facharbeit)**

## **Gemischte Klassifikation**

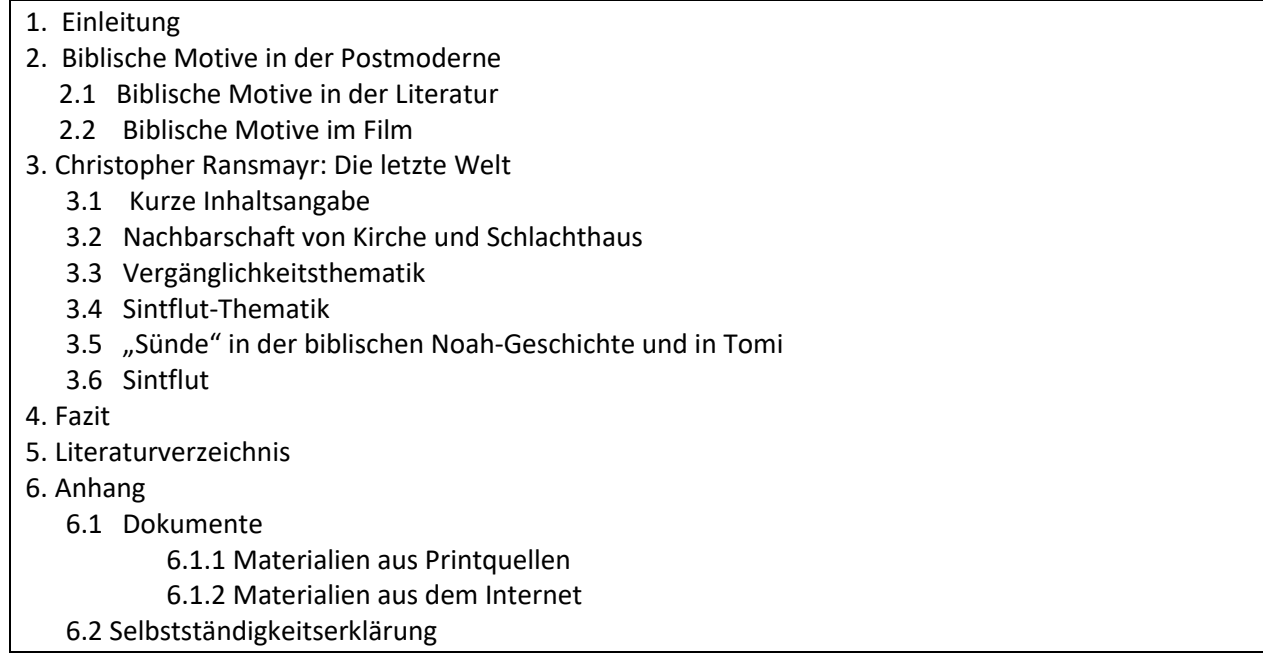

**Hinweis: Dies ist ein Beispiel und muss nicht 1 zu 1 so verwendet werden. Wichtig ist vorwiegend die Einheitlichkeit Ihres Designs.**